# Entrada/Salida en C++

- 1. Gestión de E/S.
- 2. Clases básicas.
- 3. E/S estándar.
- 4. Manejo de ficheros.

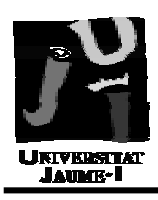

- Principios generales (objetivos):
	- Independencia y transparencia entre recursos, emisores y receptores de información.
	- No aparezcan parámetros físicos.
	- Sencillo, eficiente, flexible, seguro y completo.
- En P.O. debe manejar datos básicos y estructurados:
	- conversión objetos en información comprensible y accesible desde los diferentes centros emisores y receptores.
- Mecanismo de E/S en P.O. se divide en:
	- Salida: conversión a entidades externas: usuario, otra aplicación, máquinas, etc.
	- Entrada: inversa de la salida.
	- Formato E/S: especificaciones de formato y estructura que se captura desde o se emite al exterior.
	- Ficheros y Flujos: tratamiento especializado de dispositivos y ficheros.

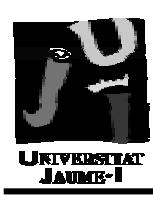

- En C:
	- Funciones de E/S complicadas y con importantes deficiencias.
	- No efectúan comprobación de tipos.
- $\bullet$  En C++:
	- Funciones E/S, biblioteca iostream.h
	- Comprobación de los tipos de datos.
	- Tratamiento uniforme de los tipos de datos y clases de objetos.
	- Mecanismos para crear nuevas funciones de E/S para dispositivos no estándar, con mismo tipo de tratamiento.
- El concepto de *stream* en C++:
	- flujo de datos desde un origen (entrada) a un destino (salida).
	- Permite almacenamiento en una salida o extracción desde una entrada.
	- Se asocian a dispositivos físicos o ficheros.
	- Operadores inserción << y extracción >>:
		- Sobrecarga de operadores << y >>.

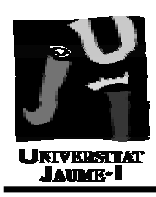

Clases básicas:

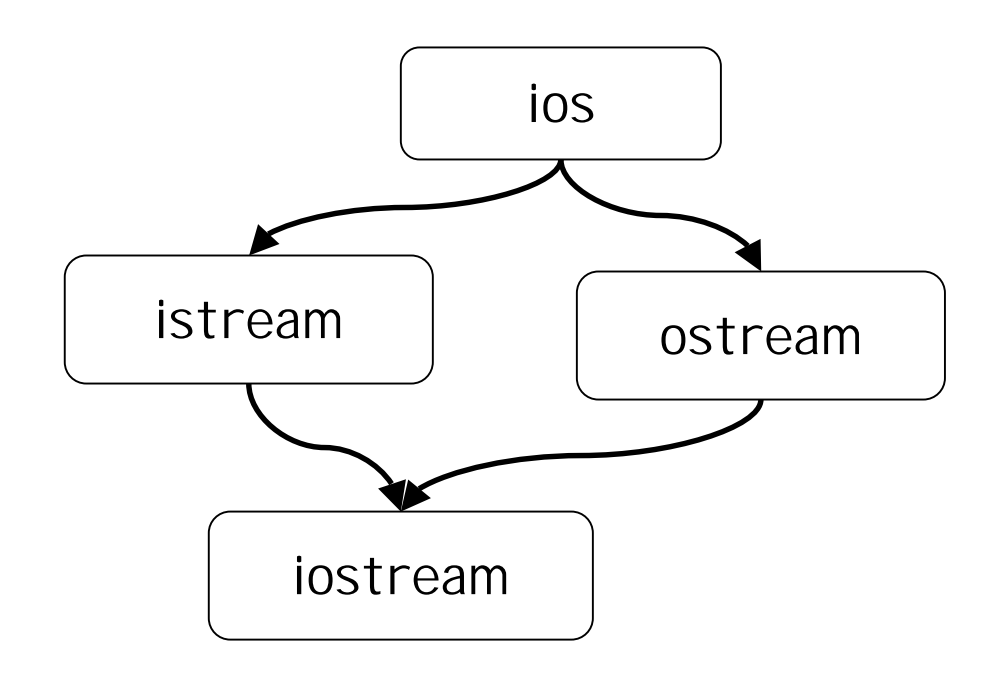

- Clase ios contiene:
	- puntero a objeto buffer de almacenamiento temporal.
	- constantes y variables de formato de E/S y de error.
- Clase iostream y ostream:
	- definen funciones para entrada y salida con formato, respectivamente.

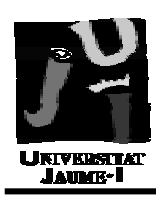

- E/S estándar en C++:
	- Entrada estándar:
		- Representa al dispositivo de entrada por defecto, generalmente el teclado.
		- El *stream* asociado es cin, de la clase istream.
	- Salida estándar:
		- Representa al dispositivo de salida por defecto, generalmente la pantalla.
		- El *stream* asociado es cout, de la clase ostream.
	- Salida de error:
		- Representa al dispositivo de salida por defecto donde se envían los mensajes de error, generalmente la pantalla.
		- Los *streams* asociados son cerr y clog, de la clase ostream.

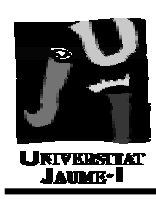

- Parámetros y *flags* de formato:
	- ios define una variable que agrupa 15 bits de estado de formato.
	- ios proporciona 15 constantes que permiten diferenciar los bits de formato:

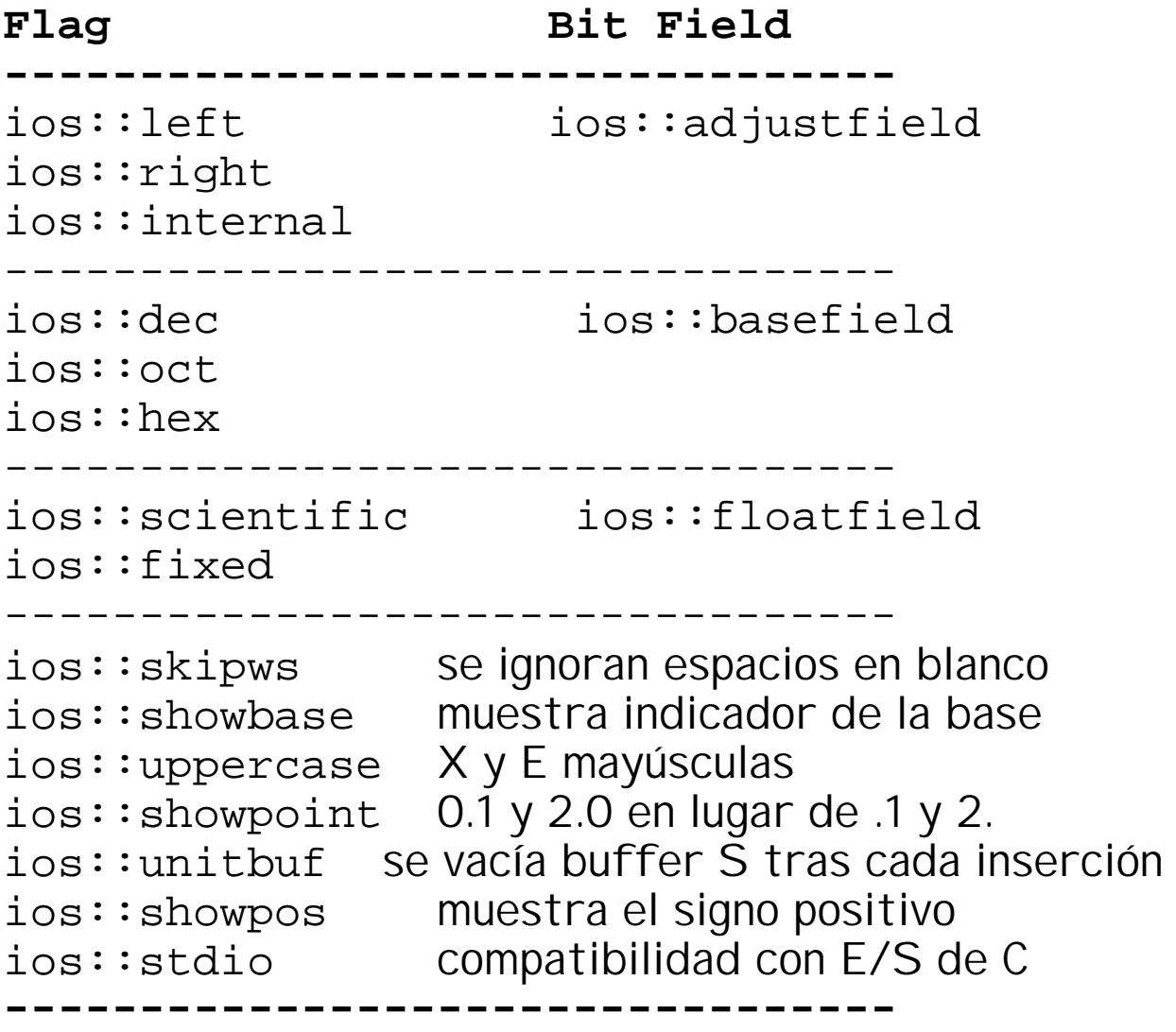

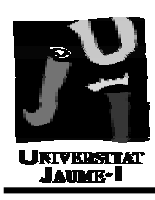

• Establecimiento del formato con funciones:

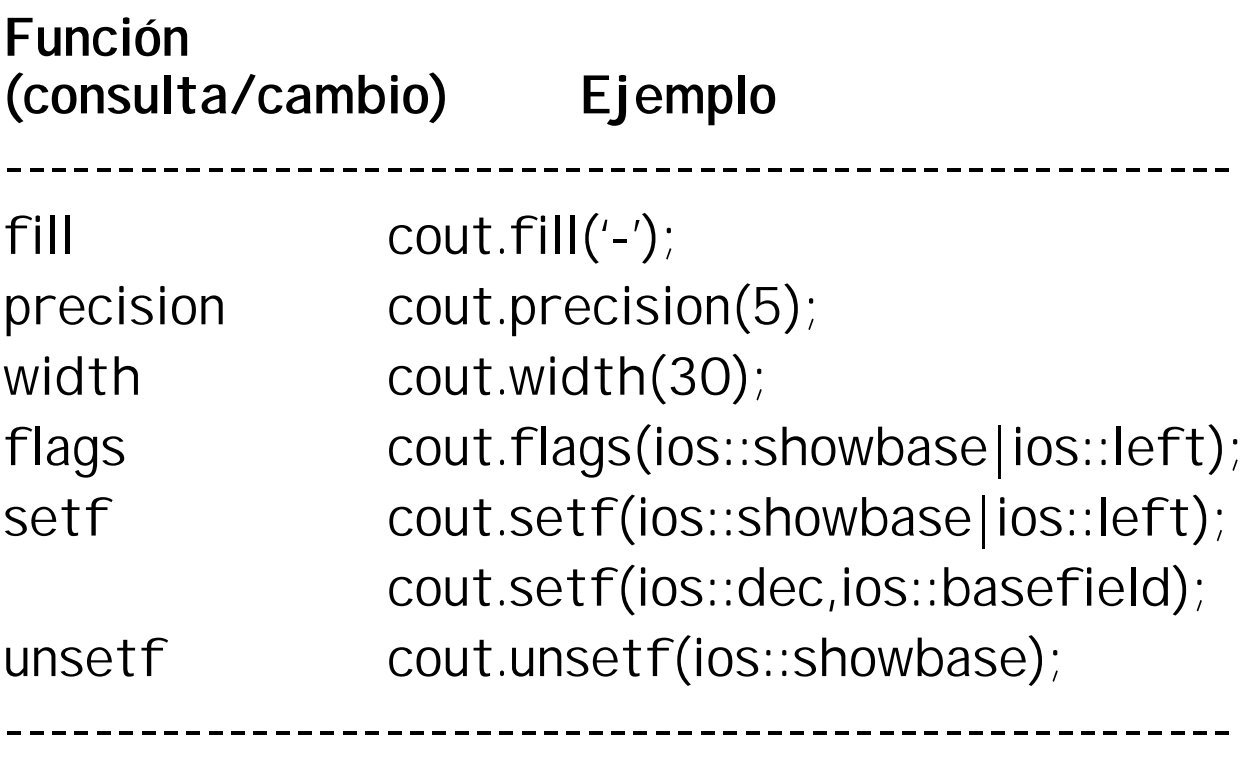

- Establecimiento del formato con manipuladores:
	- Operadores especiales que permiten la inserción de funciones de formato en las operaciones de E/S.

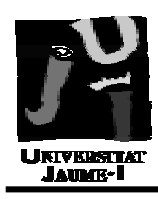

## • Manipuladores de formato:

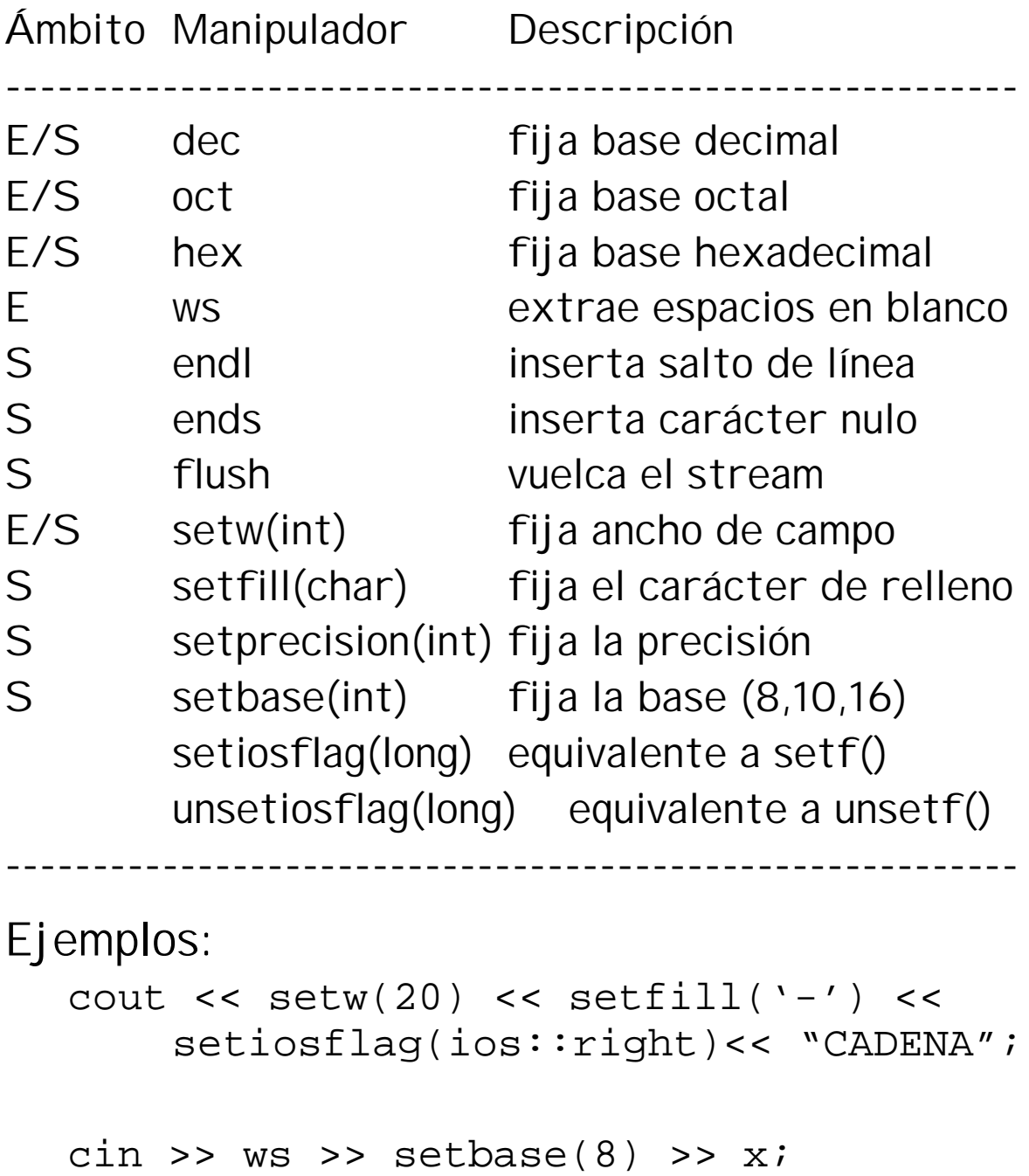

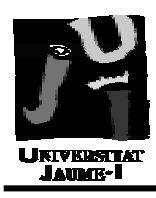

- Gestión de errores E/S:
	- Cuando ocurre un error en la E/S en un stream, este error se refleja en un atributo de estado del stream:

```
class ios
{
public:
  enum io_state
     \{goodbit = 0x00;eofbit = 0 \times 01;
       failbit = 0 \times 02;
      badbit = 0 \times 03;
    };
  inline int good() const;
  inline int eof() const;
  inline int fail() const;
  inline int bad() const;
...
```
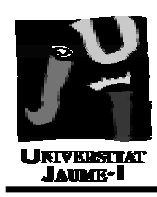

• Ejemplo:

```
char cadena[30];
int estado;
cin.clear(); //limpia estado de errores
estado=cin.rdstate(); //lee estado de
                       //error del stream
switch(estado)
  { case ios:: qoodbit :
    case ios::eofbit :
    case ios::failbit :
    case ios::badbit :
  }
...
cin.close(ios::fail
                            //error a mano
...
if(!cin) cout << "ERROR";
if(cin) cout << "Todo va bien!";
                      Equivalente al switch:
                      if(cin.google() ) { ... }if(cin.eof()) \{... \}if(cin.fail())if(cin.bad() )
```
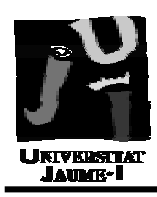

• La clase *ostream*:

```
class ostream
{ ...
public:
  ostream & operator<< (int);
  ostream & operator<< (long);
  ostream & operator<< (char);
  ostream & operator<< (float);
  ostream & operator<< (char *);
  ostream & put(char);
  ostream & write(const char *,int);
  ostream & flush(); // vacía buffer
...
};
 • Ejemplos:
int c='0';
cout.put(c); // la salida es Q
cout.put(48); // carácter '0', ascii 48
char *str="ABCDEFGH";
cout.write(str+1,4); //la salida es "BCDE"
                   Devuelven objeto
                   ostream por referencia:
                    * permite concatenar
                     llamadas a operadores
                     y funciones.
```
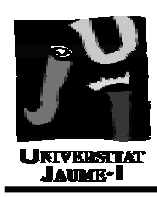

La clase *istream*:

```
class istream
\{ \dots \}public:
  istream & operator>> (int);
  istream & operator>> (long);
  istream & operator>> (char);
  istream & operator>> (float);
  istream & operator>> (char *);
  istream & get(char &c);
  istream & getline(char *s,int n,
                      char c = \ln');
  istream & read(const char *,int n);
  istream & putback(char c);
  istream & ignore(int n,int t=EOF);
  int sync();
...
};
-------- ----------------------------------
get() extrae un carácter del stream.
getline() extrae hasta n caracteres del stream o
           hasta que encuentra el carácter delimitador.
read() extrae n caracteres del stream.
putback() devuelve un carácter al stream.
ignore() extrae y descarta n caracteres del o hasta
           encontrar fin de stream.
sync() vacía el buffer de entrada.
```
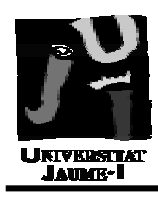

Sobrecarga de los operadores >> y <<

```
class punto
\{ int x,y;
public:
  friend ostream & operator<< (ostream &,
                                    punto);
  friend istream & operator>> (istream &,
                                     punto &);
};
ostream & operator<< (ostream & os,
                          punto p)
{ \circ s \le' '(' << p.x << ',' << p.y << ')';
  return(os);
}
Se sobrecargan como
funciones friend.
                         Son operadores binarios:
                           * el primer operando es 
                            siempre un stream por
                            referencia y 
                          * el segundo un objeto 
                            de la clase en cuestión.
                      Se devuelve el mismo stream 
                      para otras operaciones de 
                      concatenación
```
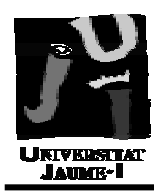

Gestión de Entrada/Salida en C++

```
istream & operator>> (istream & is,
                        punto & p)
{ char c;
is \gg c;
if(c != '('))is.clear(ios::failbit);
else
   \{ is \gg p.x \gg c;if(c!=',') is.clear(ios::failbit);
     else
       { is >> p.y >> c;
         if(c !=')')is.clear(ios::failbit);
       }
   }
return(is);
}
                                Se pone
                               el error 
                               manualmente.
void main(void)
{ punto p;
cin >> p;
if(!cin)
  { cout << "ERROR de formato de entrada";
    cin.clear(); //limpia registro de estado
  }
};
```
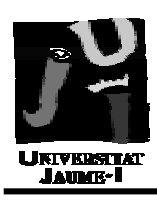

### Ficheros:

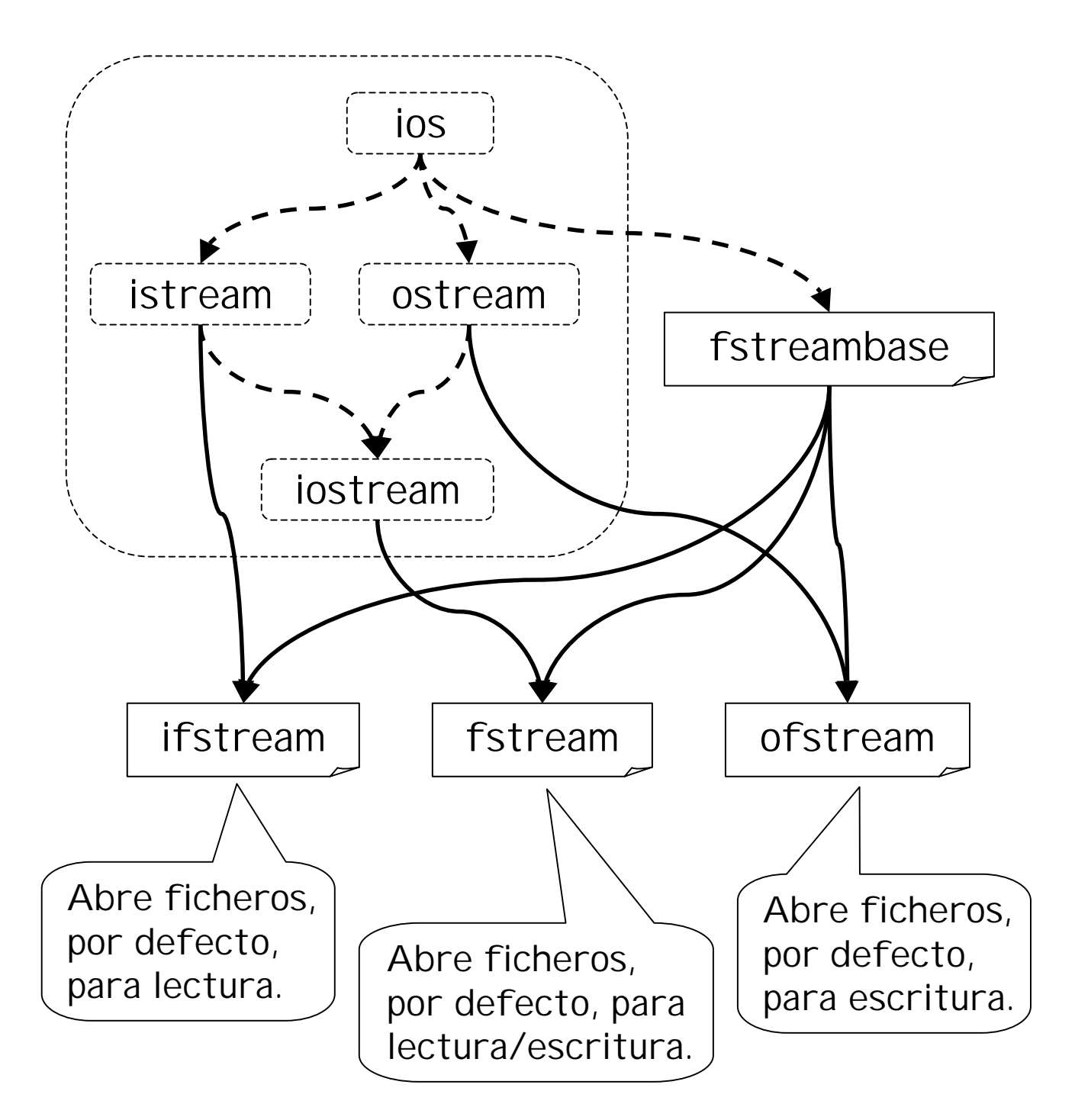

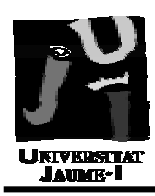

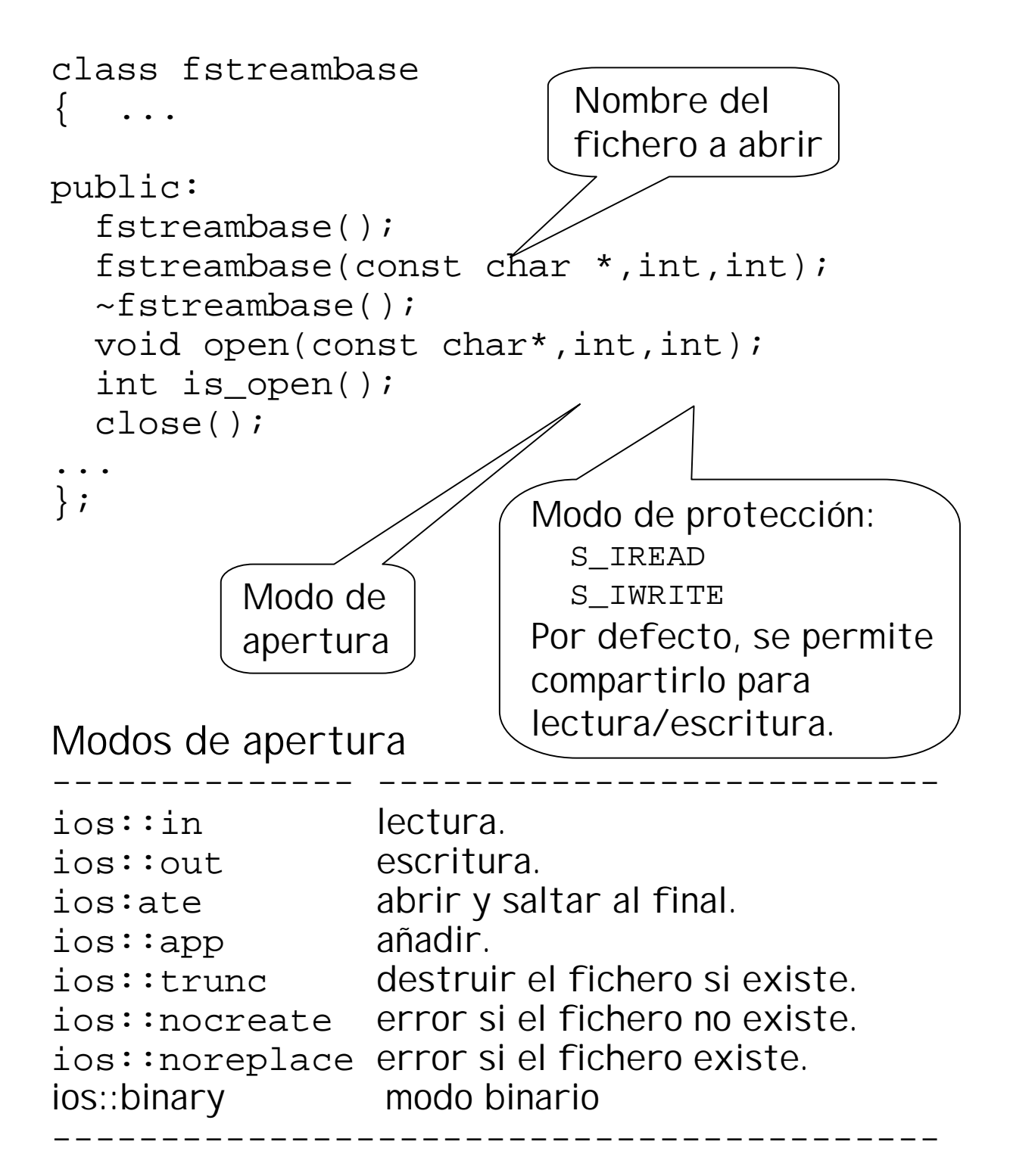

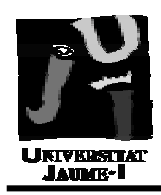

• Ejemplo (fichero de escritura):

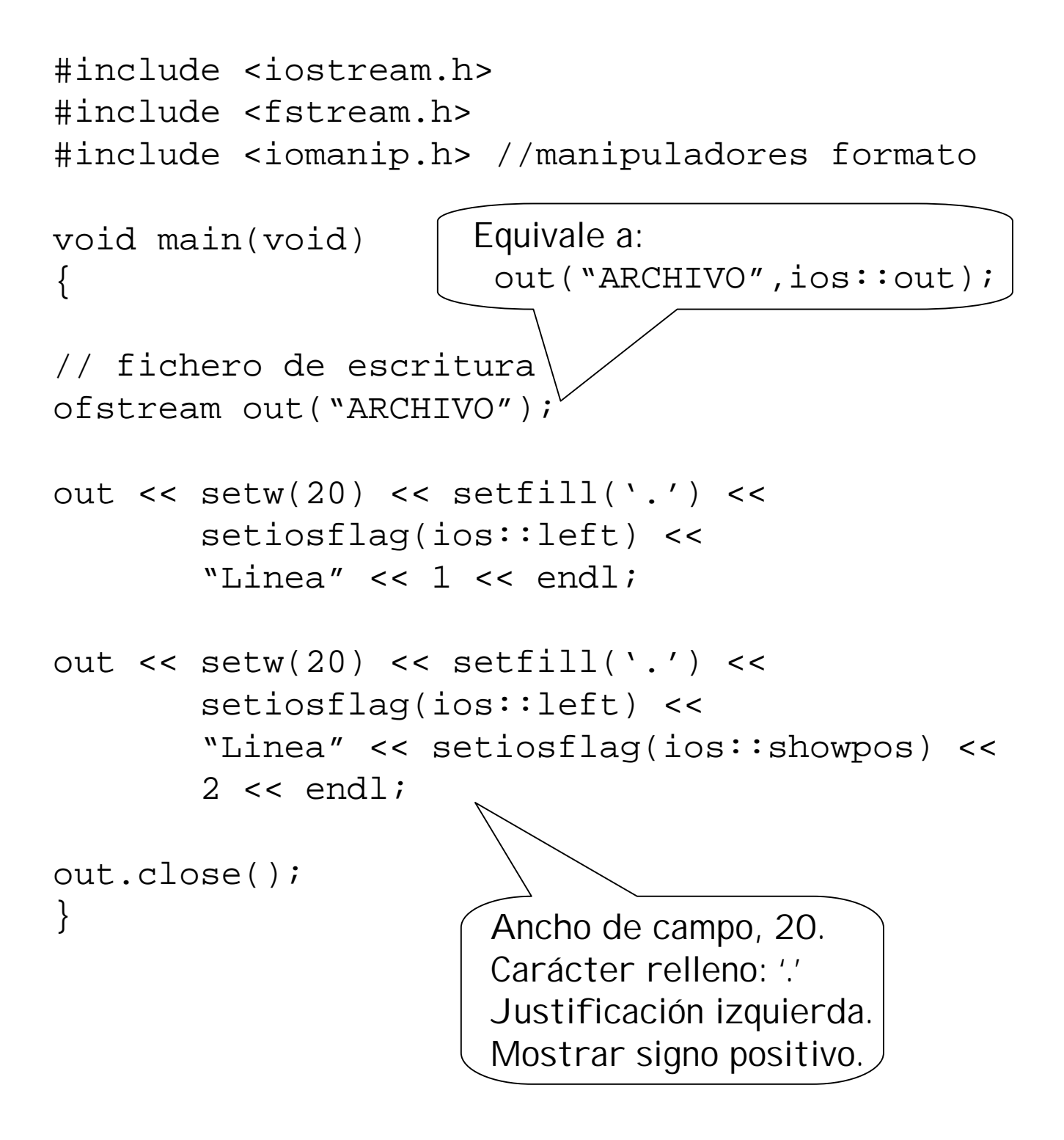

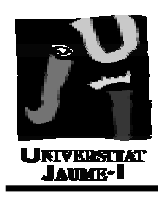

• Ejemplo (fichero de lectura):

```
#include <iostream.h>
#include <fstream.h>
#include <iomanip.h> //manipuladores formato
int main(void)
{
// fichero de lectura
ifstream in;
char cadena[30];
in.open("ARCHIVO");
if(!in)
  { cerr << "ERROR en la apertura.";
    return 1;
  }
in.getline(cadena,30);
cout << cadena << "Caracteres leídos " <<
  in.gcount() << endl;
in.close();
return 0;
}
                      Devuelve el número
                      de caracteres leídos.
                            Se crea un objeto
                            fichero pero no se
                            abre ninguno aún.
```
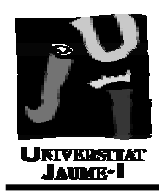

• Ejemplo (fichero de lectura/escritura):

```
#include <iostream.h>
#include <fstream.h>
#include <iomanip.h> //manipuladores formato
int main(void)
\{// fichero de
// lectura/escritura
fstream io("ARCHIVO",
           ios:in | ios::out | ios::nocreate);
char c;
if(!io){ cerr << "ERROR en la apertura.";
    return 1;
  }
io \gg c;
if(io.eof()) cout << "FICHERO VACIO" << endl;
while(!io.eof())
  \{ cout << c << flush;
    io \gg c;
  }
return 0;
}
                       Se vuelca contenido
                       del buffer en el stream
                       De salida.
                            Se modifican modos 
                            para lectura, escritura y
                            apertura si está creado.
```
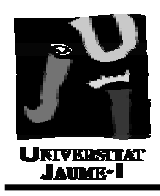

• Acceso directo a ficheros:

– Averiguar posición actual del fichero:

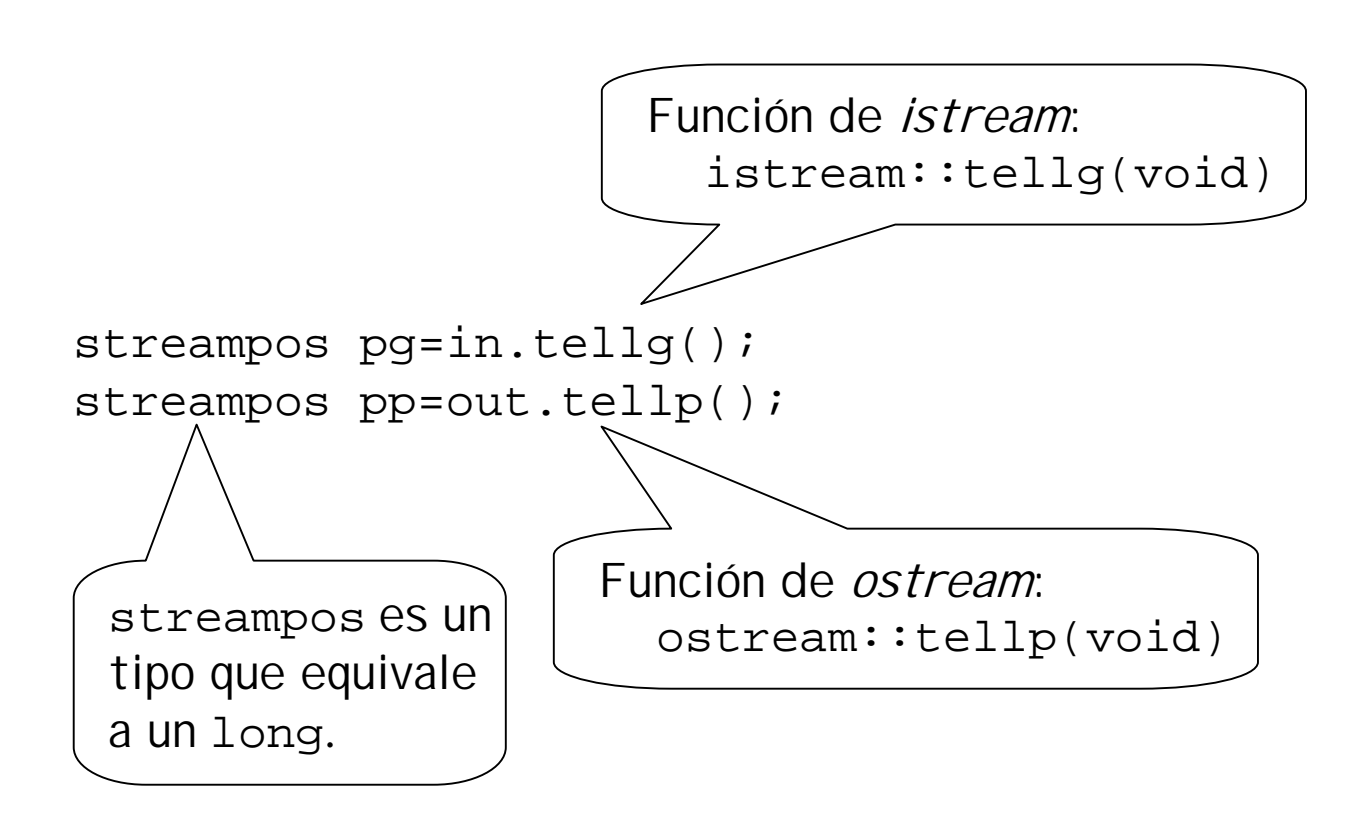

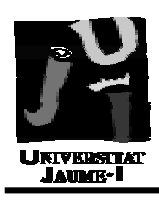

Saltar a una posición del fichero:

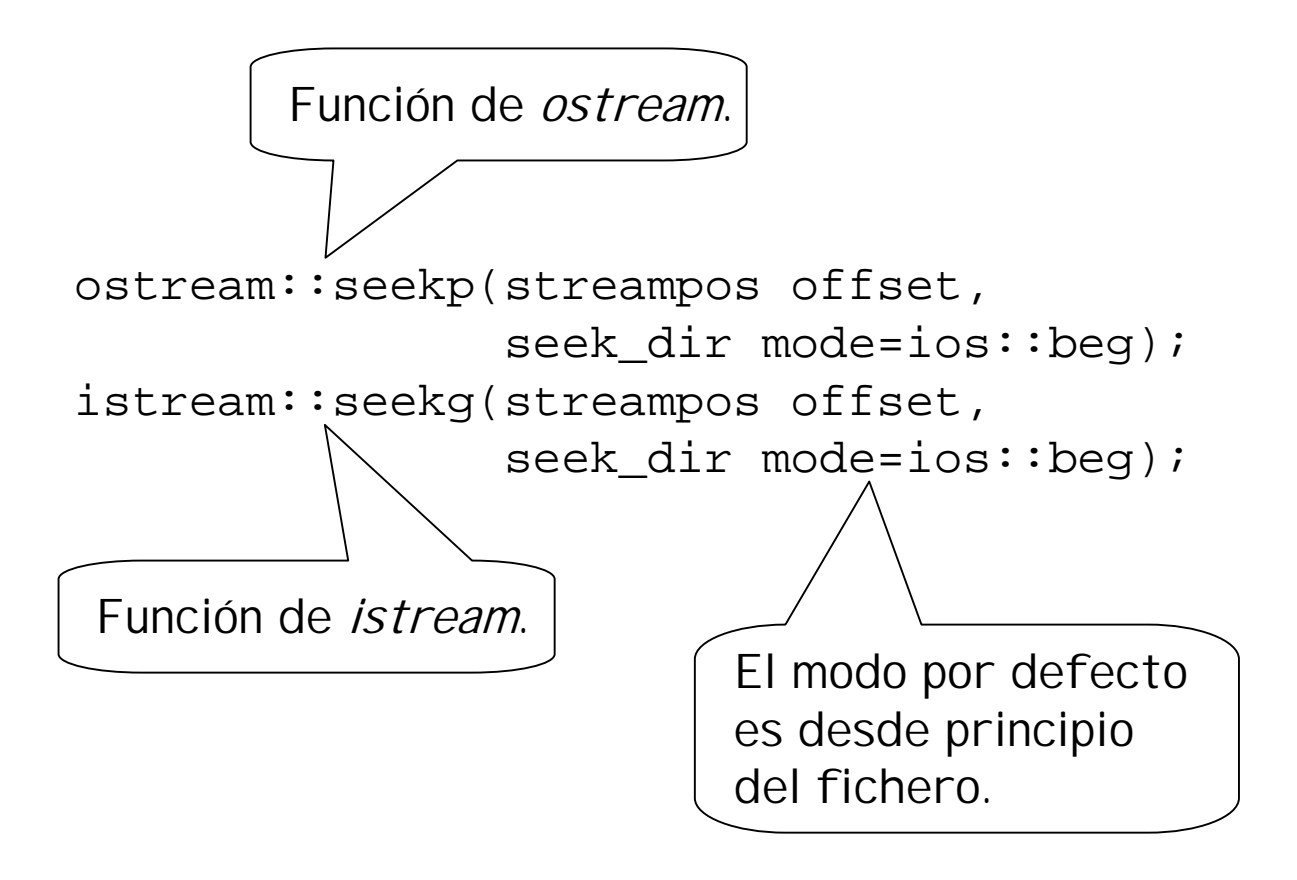

#### Modos de posición inicial del salto

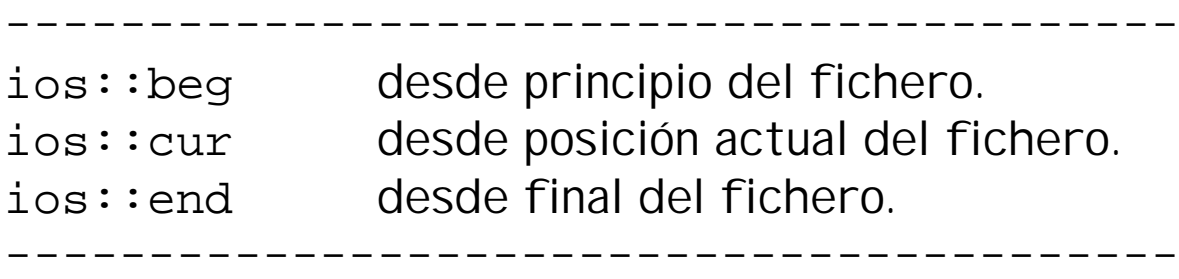

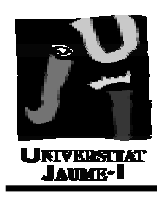

• Ejemplo (acceso directo a ficheros):

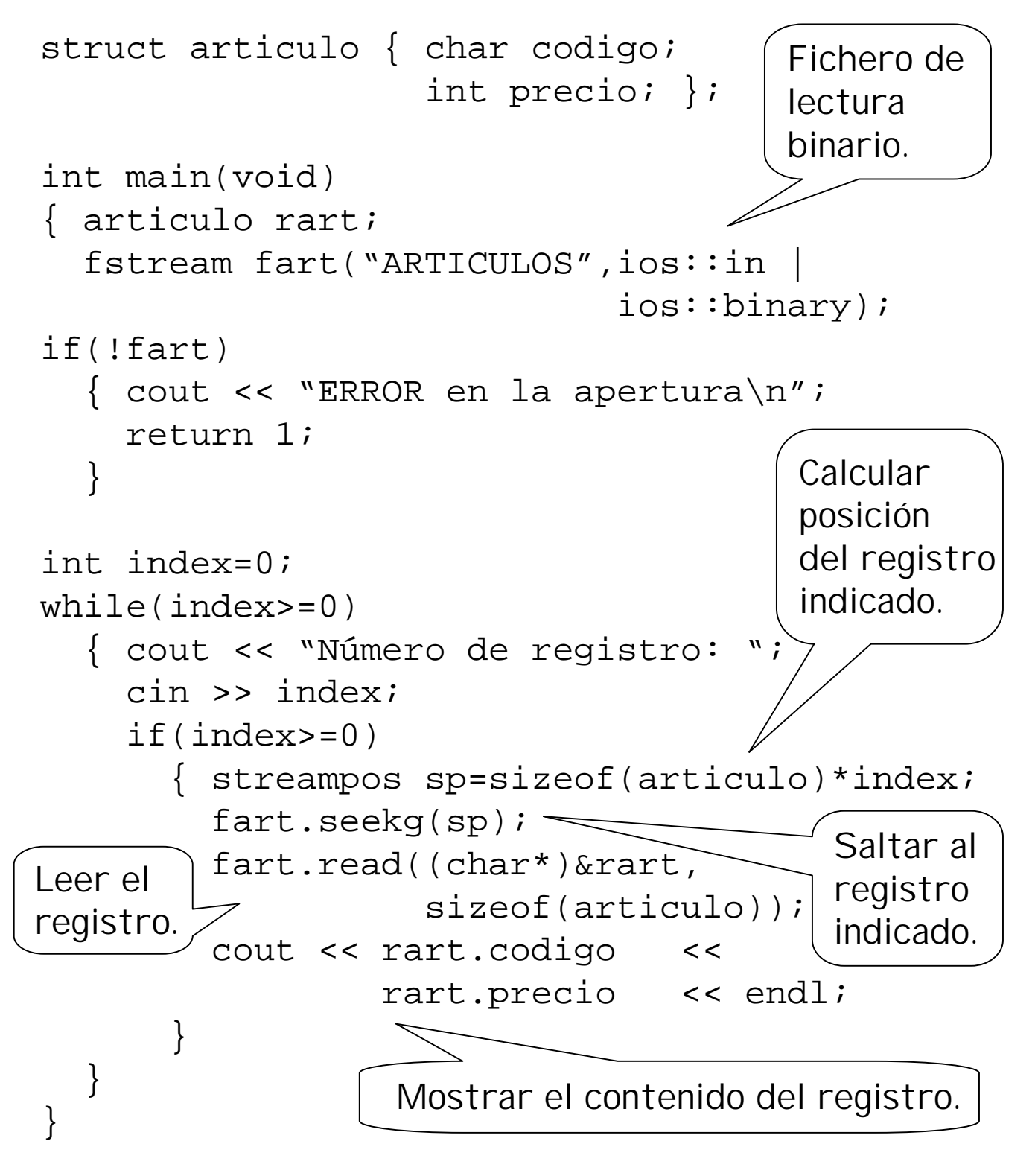

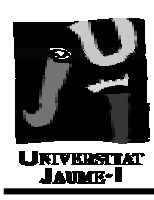

- Excepción:
	- Error ocurrido en tiempo de ejecución
	- Ejemplos:
		- Desbordamiento de un vector.
		- Error en la apertura de un fichero.
		- Falta de memoria.
		- $•$  etc.
- Manejo de excepciones:
	- detectar excepciones y desviar la ejecución del programa hacia un manipulador de la excepción.
- Manipulador de excepción:
	- fragmento de código que se ejecuta cuando se produce una determinada excepción.
	- Se encarga de:
		- devolver el programa a la situación correcta, o
		- finalizarlo, si la situación es irreversible.

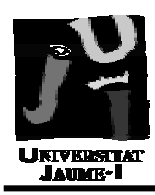

- Estrategia de la "patata caliente":
	- Cuando en una función se produce una excepción:
		- Si la función dispone de un manejador para esa excepción:
			- lo ejecuta.
		- Si no, se pasa la excepción a la función de nivel superior.
		- Si la excepción llega a la función main():
			- Si no existe un manipulador para esa excepción:
				- »se aborta la ejecución del programa.

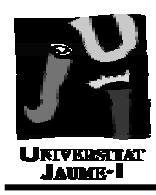

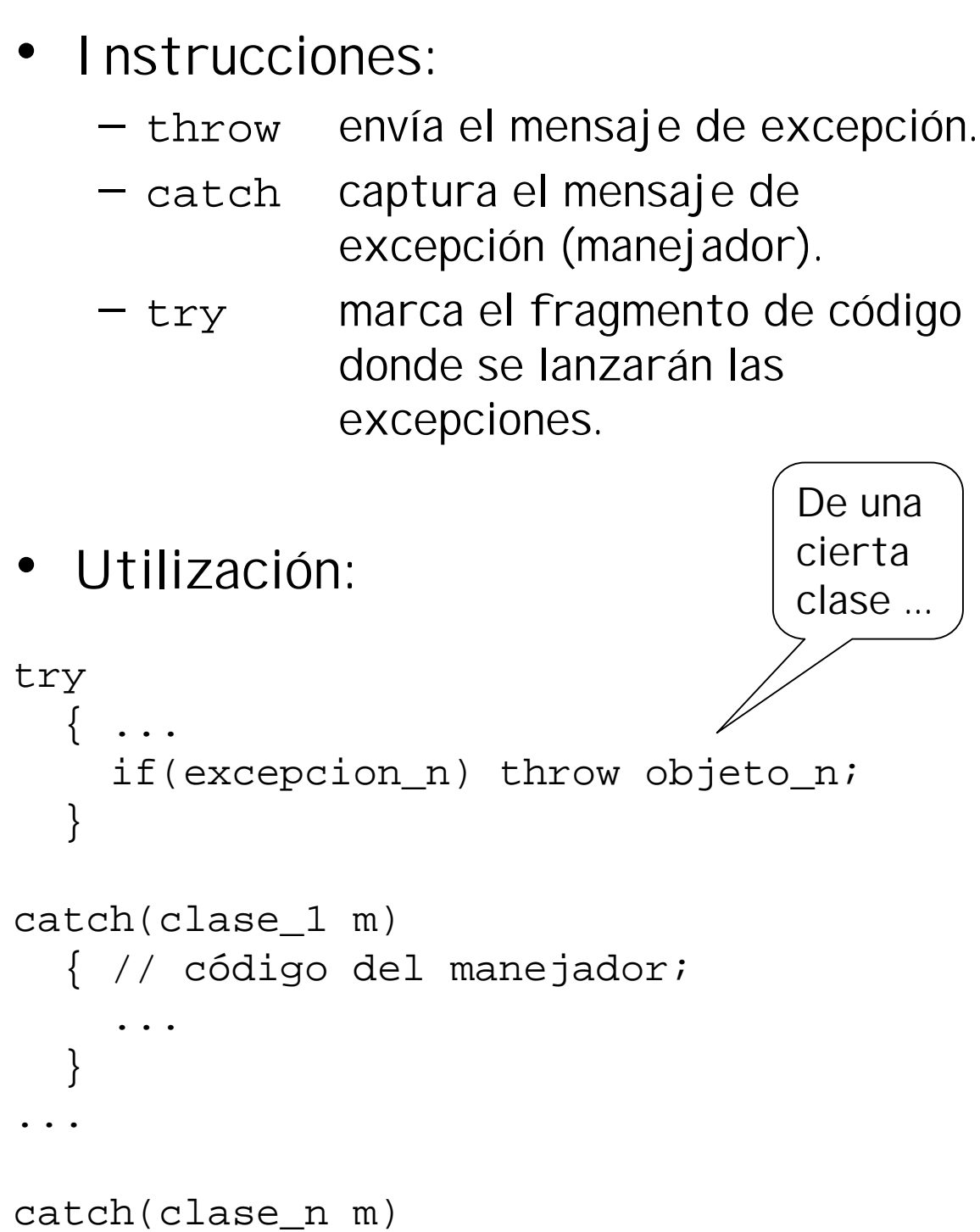

{ // código ... }

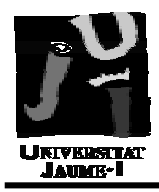

#### Manejo de excepciones

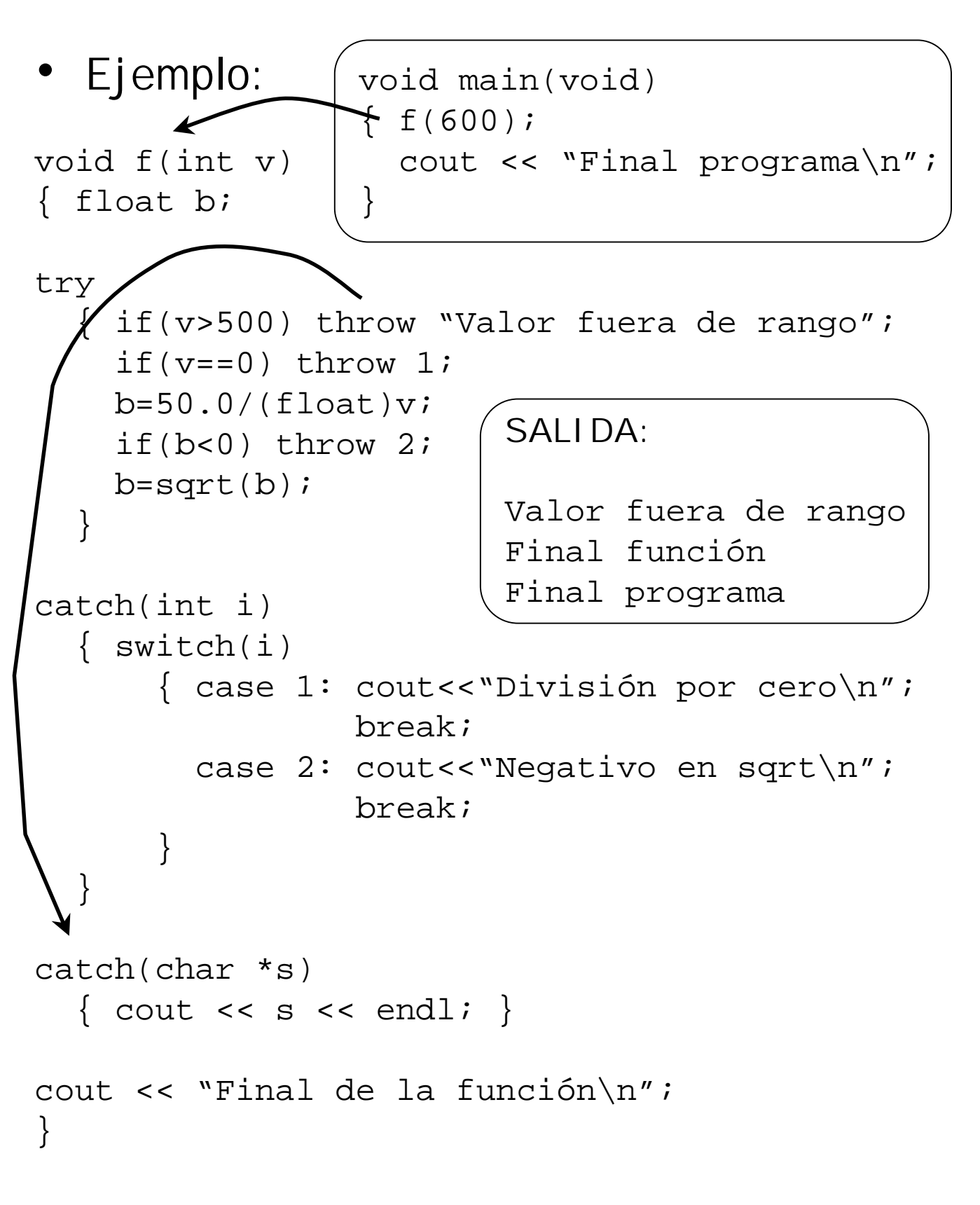

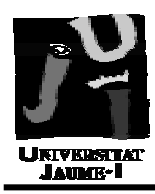

Relanzar una excepción:

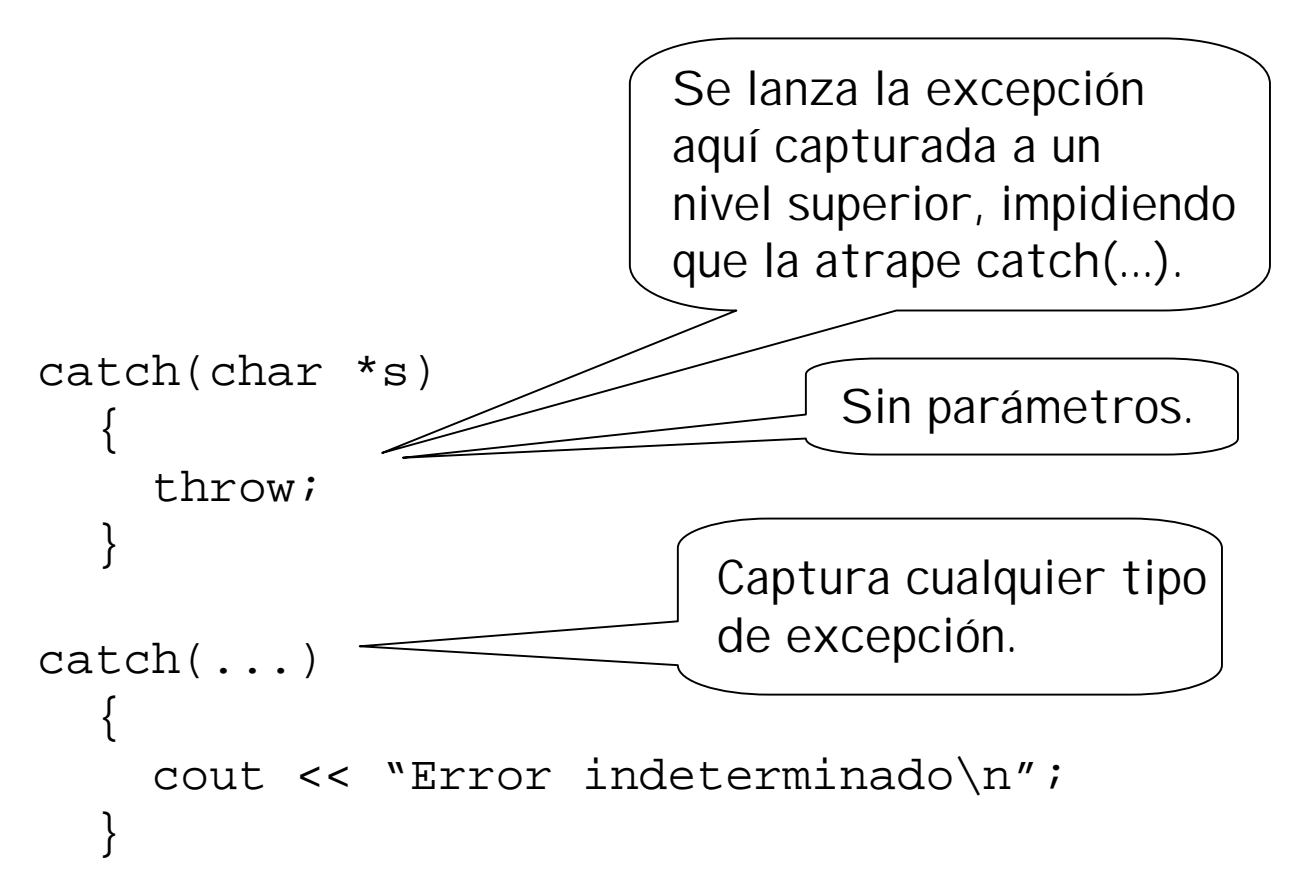

• Anidar manipuladores:

```
catch(char *s)
  { try
       { ... // código de tratamiento
       }
    catch(char *s)
       \{ \ldots \}}
                           Ha fallado el código
                           del anterior try.
```
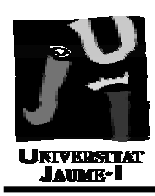

- Lista throw:
	- permite especificar que tipo de excepciones puede generar (pasar a nivel superior) una función.

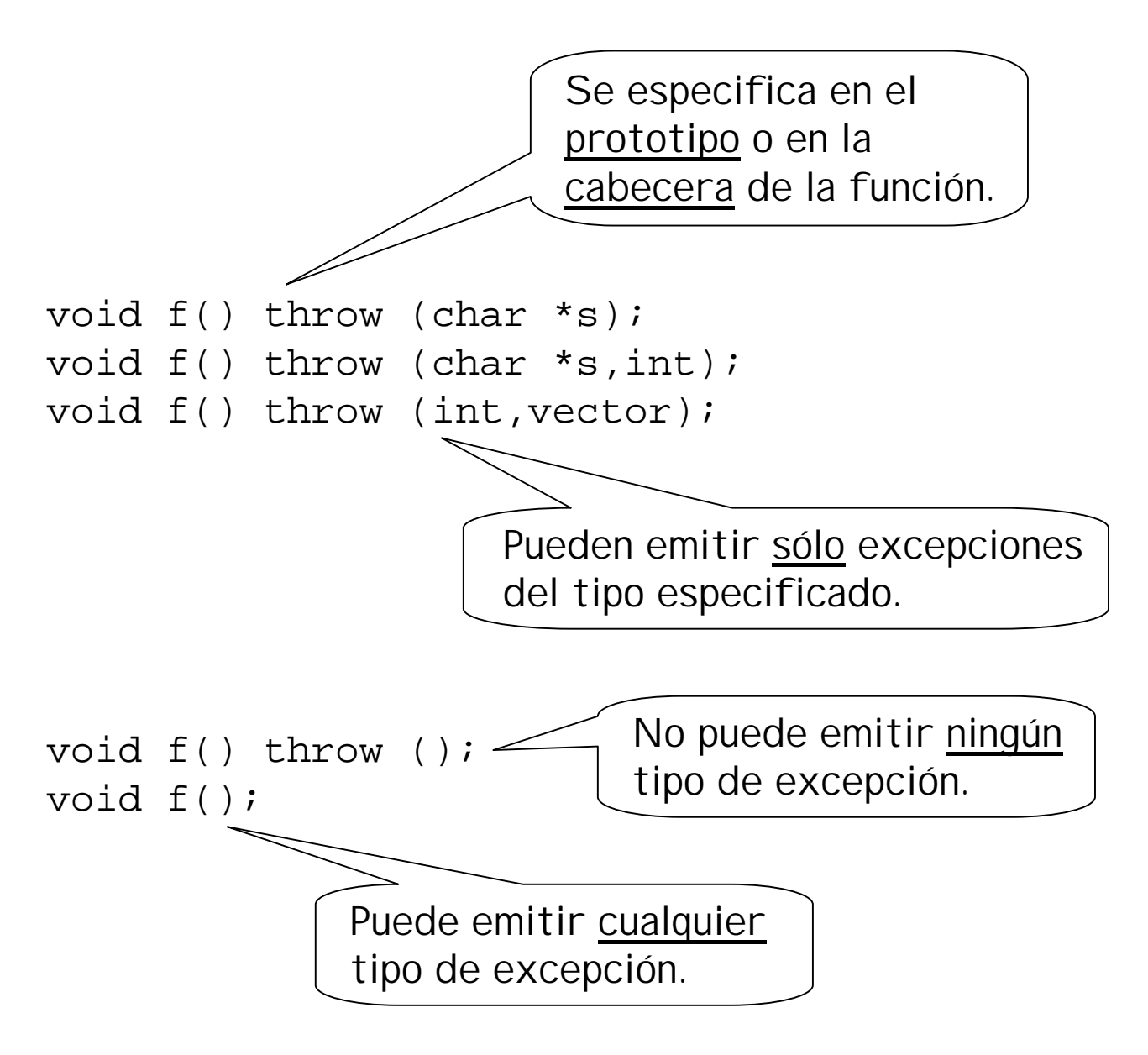